# МИНОБРНАУКИ РОССИИ

Федеральное государственное бюджетное образовательное учреждение высшего образования «Саратовский государственный технический университет имени Гагарина Ю.А.»

Энгельсский технологический институт (филиал)

**УТВЕРЖДАЮ** Директор ЭТИ (филиал) СГТУ имени Гагарина Ю.А. Р.В. Грибов «25» июня 2019 г.

# РАБОЧАЯ ПРОГРАММА УЧЕБНОЙ ДИСЦИПЛИНЫ

#### ИНФОРМАЦИОННЫЕ ТЕХНОЛОГИИ В EH.02 ПРОФЕССИОНАЛЬНОЙ ДЕЯТЕЛЬНОСТИ

специальности

38.02.03 Операционная деятельность в логистике

Энгельс 2019

Программа разработана на основе Федерального государственного образовательного стандарта (далее – ФГОС) по специальности среднего профессионального образования (далее – СПО) 38.02.03 Операционная деятельность в логистике

Разработчик программы – Балахонова Анна Владимировна, преподаватель ЭТИ (филиал) СГТУ имени Гагарина Ю.А.

СОГЛАСОВАНО Эксперт от работодателя – зам. директора по экономике ООО «Строй-Сервис 2», Беляев Дмитрий Михайлович

### 1. **ПАСПОРТ РАБОЧЕЙ ПРОГРАММЫ ДИСЦИПЛИНЫ ЕН.02 ИНФОРМАЦИОННЫЕ ТЕХНОЛОГИИ В ПРОФЕССИОНАЛЬНОЙ ДЕЯТЕЛЬНОСТИ**

#### **1.1. Область применения программы**

Рабочая программа учебной дисциплины является частью программы подготовки специалистов среднего звена (ППССЗ) в соответствии с ФГОС по специальности СПО 38.02.03 «Операционная деятельность в логистике»

Рабочая программа учебной дисциплины может быть использована в дополнительном профессиональном образовании (в программах повышения квалификации и переподготовки).

#### **1.2. Место дисциплины в структуре ППССЗ**

Учебная дисциплина ЕН.02 Информационные технологии в профессиональной деятельности относится к дисциплинам математического и общего естественнонаучного цикла подготовки ППССЗ по специальности 38.02.03 Операционная деятельность в логистике. Дисциплина ЕН.02 Информационные технологии профессиональной деятельности имеет логическую и содержательно-методическую взаимосвязь с предшествующими дисциплинами ППССЗ и является основой для освоения дисциплин ППССЗ: бухгалтерский учет, аудит, налоги и налогообложение, анализ финансово-хозяйственной деятельности.

#### **1.3. Цели и задачи дисциплины**

Целью изучения дисциплины является овладение основами использования современных информационных технологий в административной и офисной работе современного специалиста.

Задачи освоения учебной дисциплины:

- освоение основных методов и средств обработки, хранения, передачи и накопления информации;

- изучение основных способов работы с текстовой и табличной информацией;

- использование информационных технологий и программного обеспечения;

- освоение специализированного программного обеспечения;

- применение антивирусных средств защиты информации.

#### **1.4. Требования к результатам освоения дисциплины**

В результате освоения дисциплины обучающийся должен обладать общими и профессиональными компетенциями, включающими в себя:

ОК 4. Осуществлять поиск и использование информации, необходимой для эффективного выполнения профессиональных задач, профессионального и личностного развития.

ОК 5. Использовать информационно-коммуникационные технологии в профессиональной деятельности.

ОК 8. Самостоятельно определять задачи профессионального и личностного развития, заниматься самообразованием, осознанно планировать повышение квалификации.

ПК 1.1. Принимать участие в разработке стратегических и оперативных логистических планов на уровне подразделения (участка) логистической системы с учетом целей и задач организации в целом. Организовывать работу элементов логистической системы.

ПК. 1.2. Планировать и организовывать документооборот в рамках участка логистической системы. Принимать, сортировать и самостоятельно составлять требуемую документацию.

ПК. 1.3 Осуществлять выбор поставщиков, перевозчиков, определять тип посредников и каналы распределения.

ПК 1.4. Владеть методикой проектирования, организации и анализа на уровне подразделения (участка) логистической системы управления запасами и распределительных каналов.

ПК 1.5. Владеть основами оперативного планирования и организации материальных потоков на производстве.

ПК 2.1. Участвовать в разработке инфраструктуры процесса организации снабжения и организационной структуры управления снабжением на уровне подразделения (участка) логистической системы с учетом целей и задач организации в целом.

ПК 2.2. Применять методологию проектирования внутрипроизводственных логистических систем при решении практических задач.

ПК 2.3. Использовать различные модели и методы управления запасами.

ПК 2.4. Осуществлять управление заказами, запасами, транспортировкой, складированием, грузопереработкой, упаковкой, сервисом.

ПК 3.1. Владеть методологией оценки эффективности функционирования элементов логистической системы.

ПК 3.2. Составлять программу и осуществлять мониторинг показателей работы на уровне подразделения (участка) логистической системы (поставщиков, посредников, перевозчиков и эффективность работы складского хозяйства и каналов распределения).

ПК 3.3. Рассчитывать и анализировать логистические издержки.

ПК 3.4. Применять современные логистические концепции и принципы сокращения логистических расходов.

ПК 4.1. Проводить контроль выполнения и экспедирования заказов.

ПК 4.2. Организовывать прием и проверку товаров (гарантия получения заказа, проверка качества, подтверждение получения заказанного количества, оформление на получение и регистрацию сырья); контролировать оплату поставок.

ПК 4.3. Подбирать и анализировать основные критерии оценки рентабельности систем складирования, транспортировки.

ПК 4.4. Определять критерии оптимальности функционирования подразделения (участка) логистической системы с учетом целей и задач организации в целом.

В результате освоения учебной дисциплины обучающийся **должен уметь**:

- использовать информационные ресурсы для поиска и хранения информации;

- обрабатывать текстовую и табличную информацию;

- использовать деловую графику и мультимедиаинформацию;

- создавать презентации;

- применять антивирусные средства защиты информации;

- читать (интерпретировать) интерфейс специализированного программного обеспечения, находить контекстную помощь, работать с документацией;

- применять специализированное программное обеспечение для сбора, хранения и обработки банковской информации в соответствии с изучаемыми профессиональными модулями;

- пользоваться автоматизированными системами делопроизводства;

- применять методы и средства защиты банковской информации.

В результате освоения учебной дисциплины обучающийся **должен знать**:

- основные методы и средства обработки, хранения, передачи и накопления информации;

- основные компоненты компьютерных сетей, принципы пакетной передачи данных, организацию межсетевого взаимодействия;

- назначение и принципы использования системного и прикладного программного обеспечения;

- технологию поиска информации в информационно-телекоммуникационной сети "Интернет" (далее - сеть Интернет);

- принципы защиты информации от несанкционированного доступа;

- правовые аспекты использования информационных технологий и программного обеспечения;

- основные понятия автоматизированной обработки информации;

- направления автоматизации бухгалтерской деятельности;

- назначение, принципы организации и эксплуатации бухгалтерских информационных систем;

- основные угрозы и методы обеспечения информационной безопасности.

#### **1.5. Количество часов на освоение программы дисциплины:**

Максимальной учебной нагрузки обучающегося 90 часов, в том числе: обязательной аудиторной учебной нагрузки обучающегося 60 часов; самостоятельной работы обучающегося 30 часов.

### **2. СТРУКТУРА И СОДЕРЖАНИЕ УЧЕБНОЙ ДИСЦИПЛИНЫ**

### **2.1. Объем учебной дисциплины и виды учебной работы**

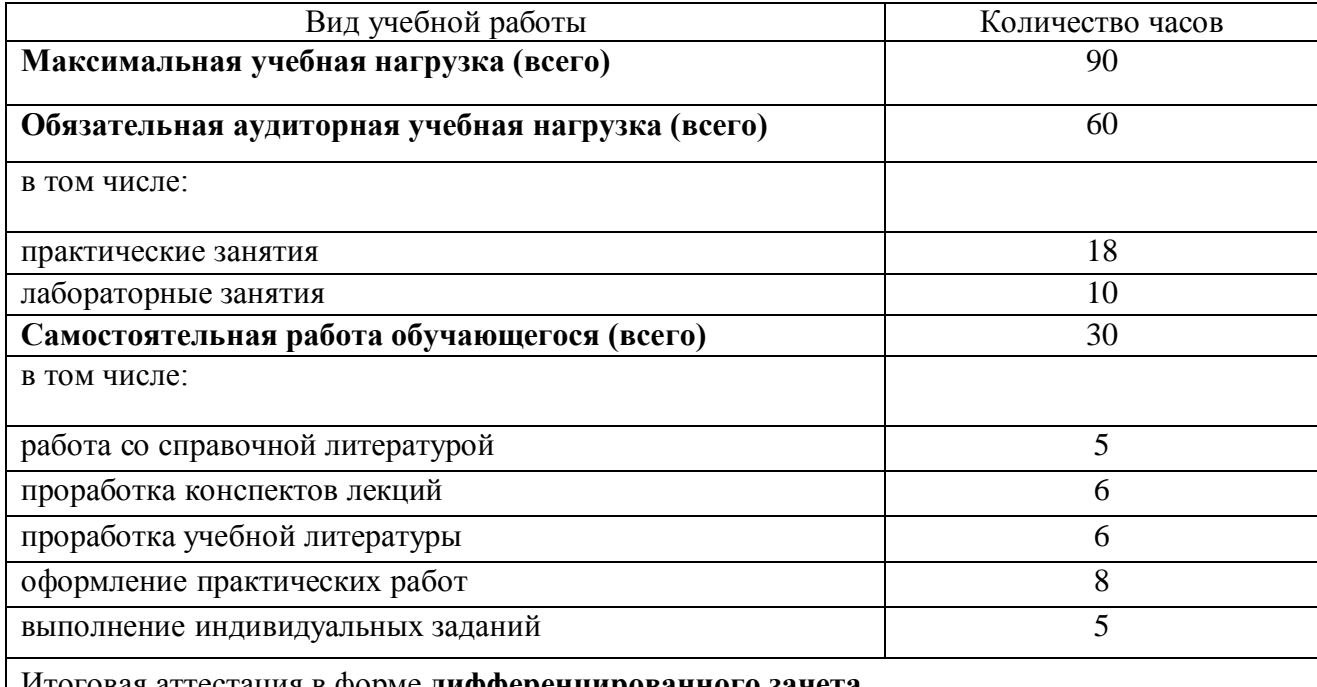

Итоговая аттестация в форме **дифференцированного зачета.**

### **2.2. Тематический план и содержание учебной дисциплины ЕН.02 Информационные технологии в профессиональной деятельности**

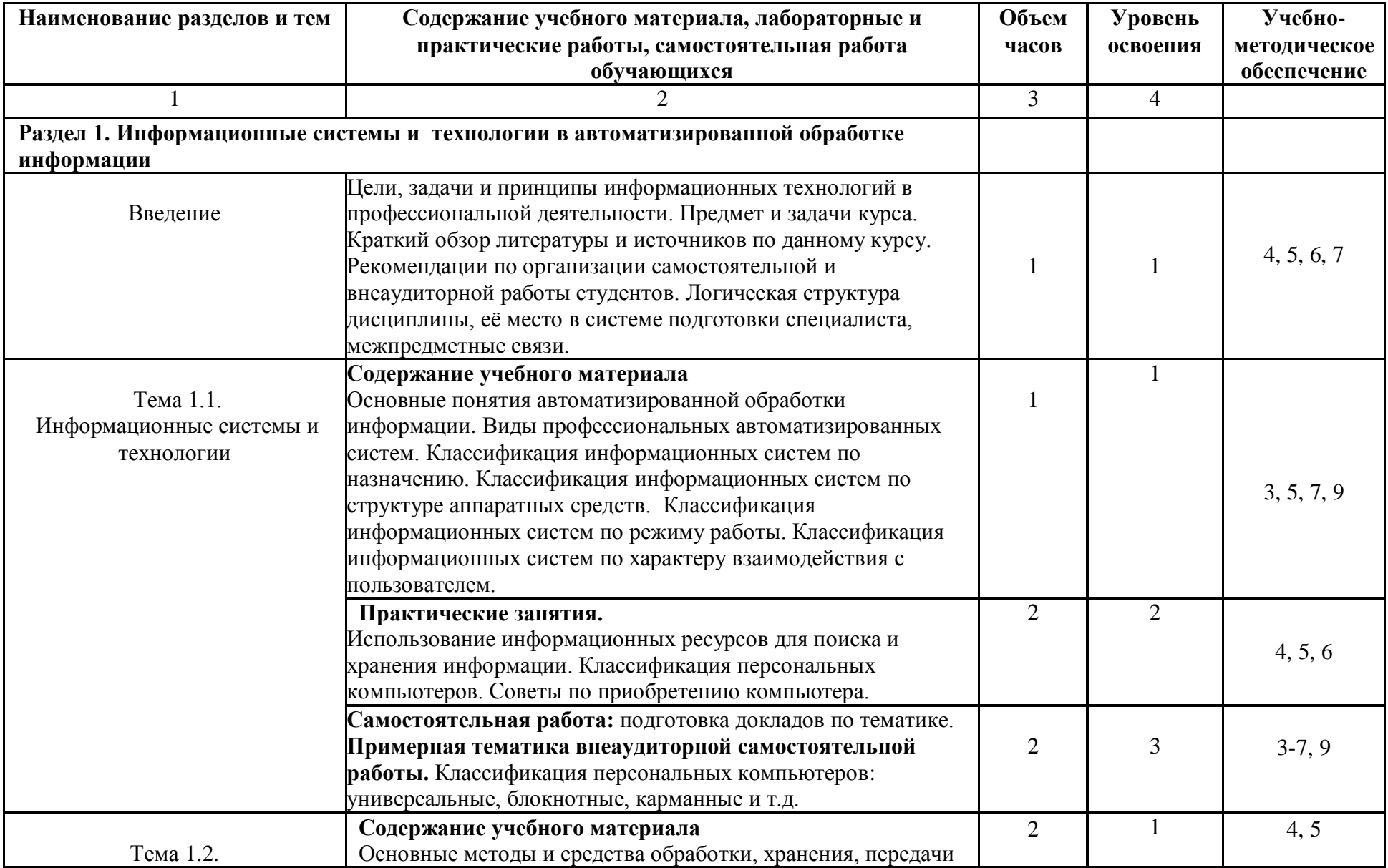

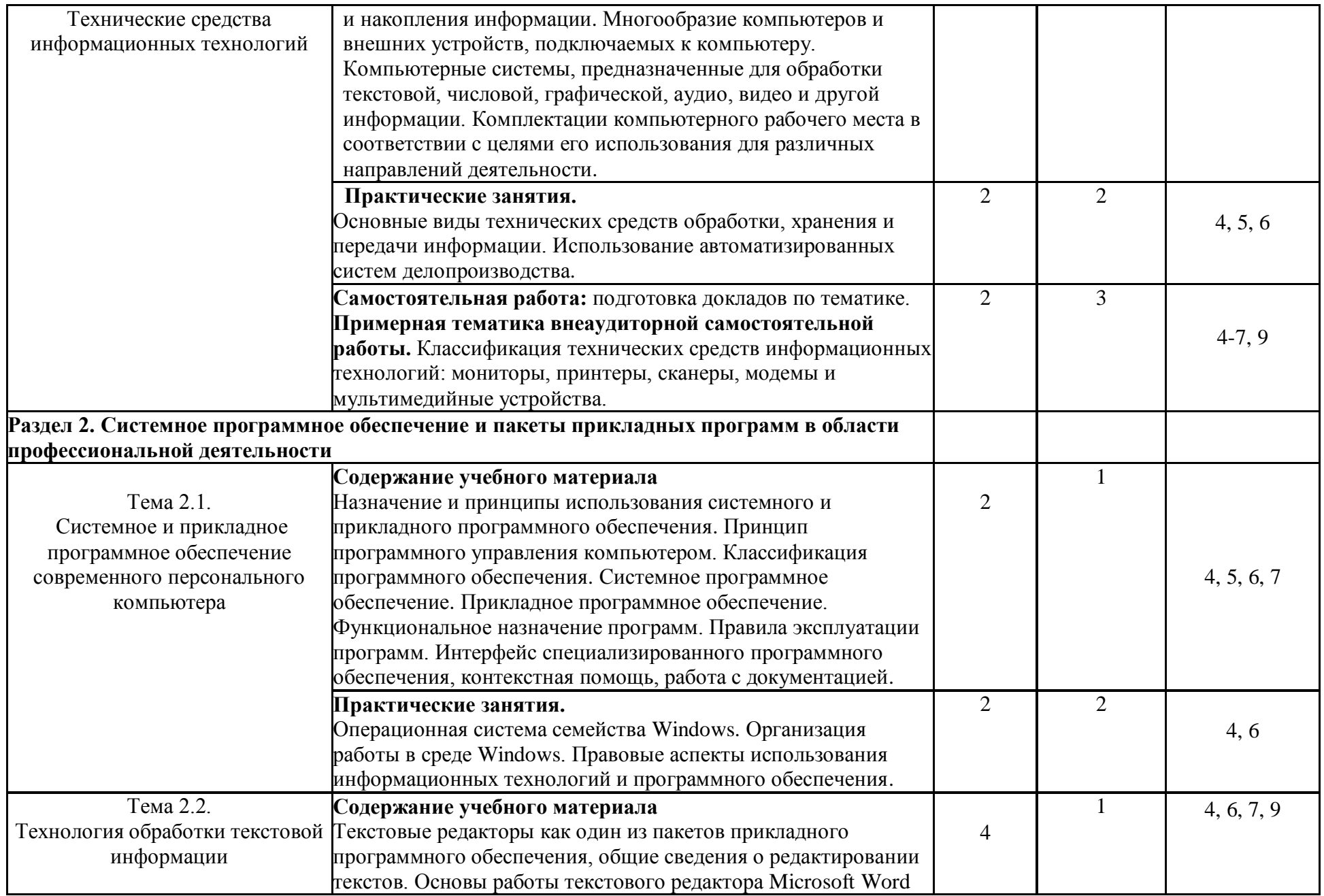

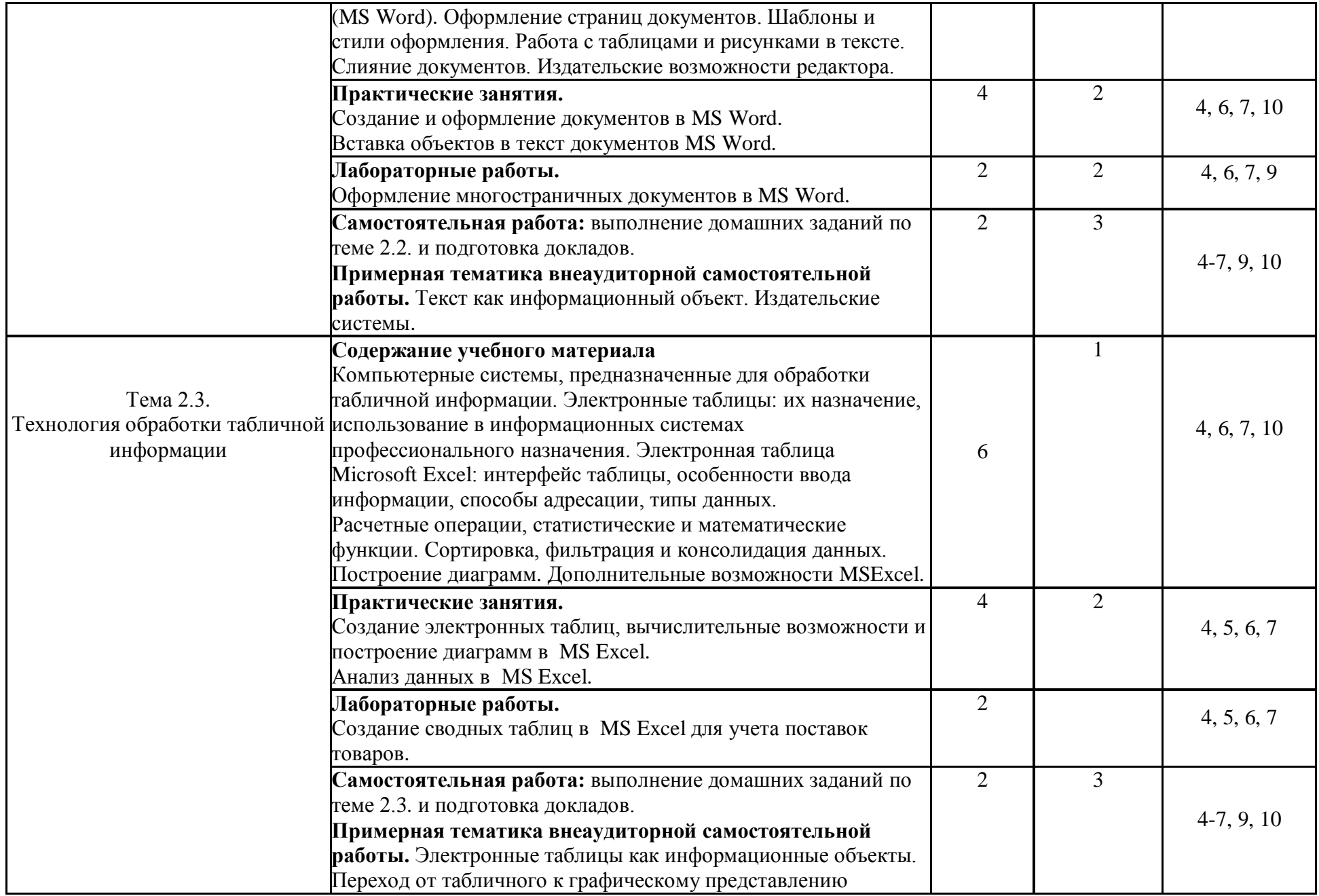

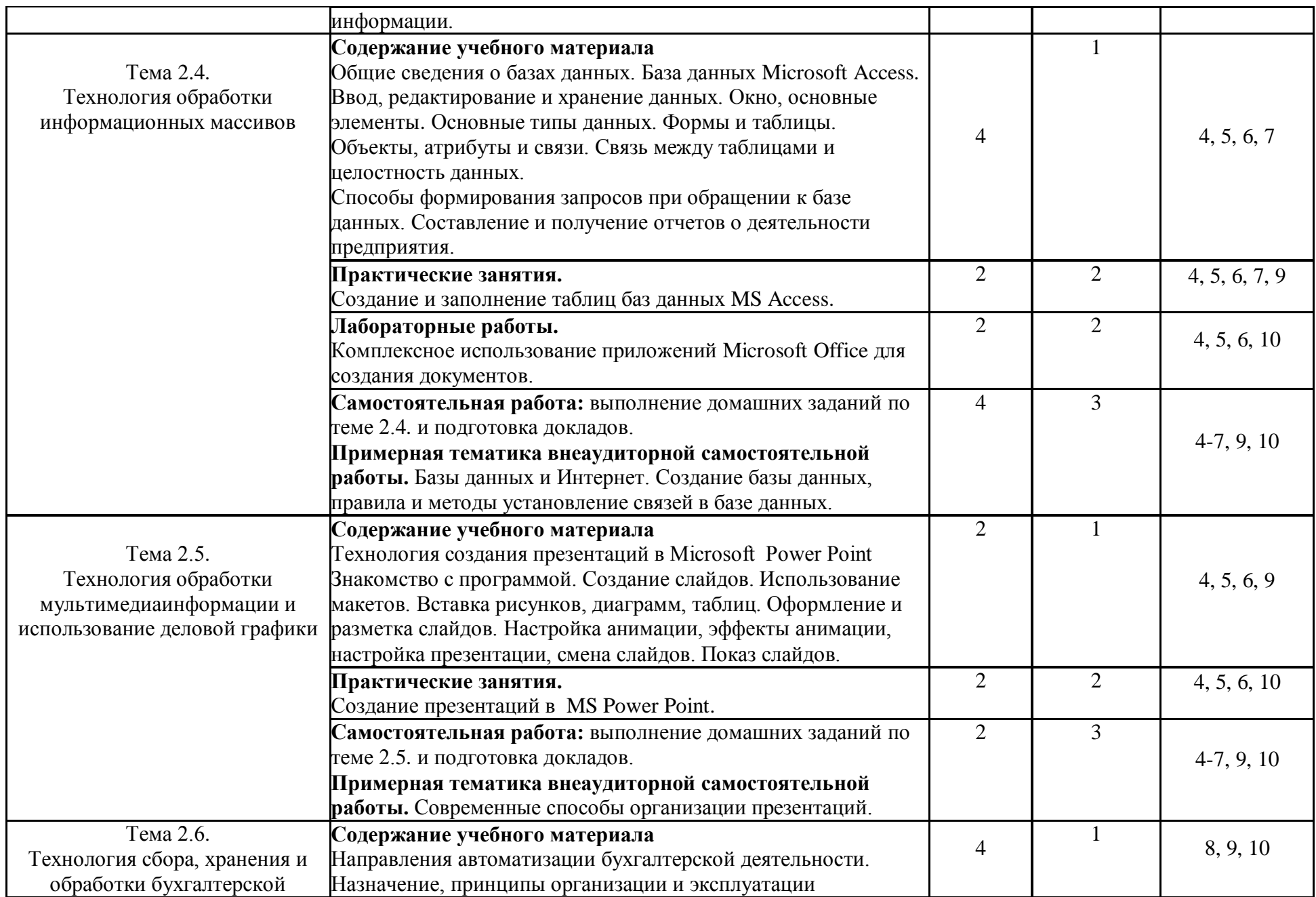

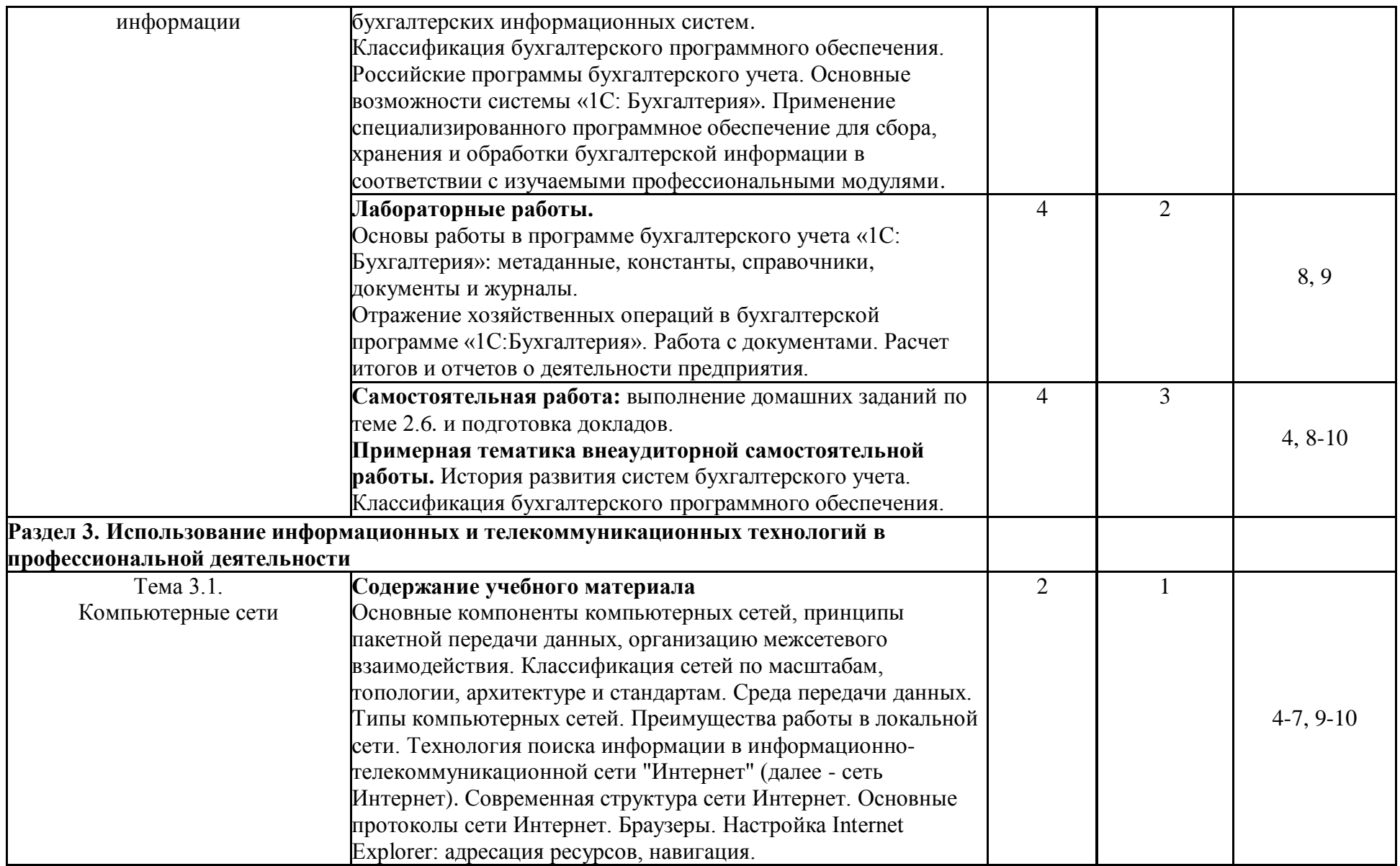

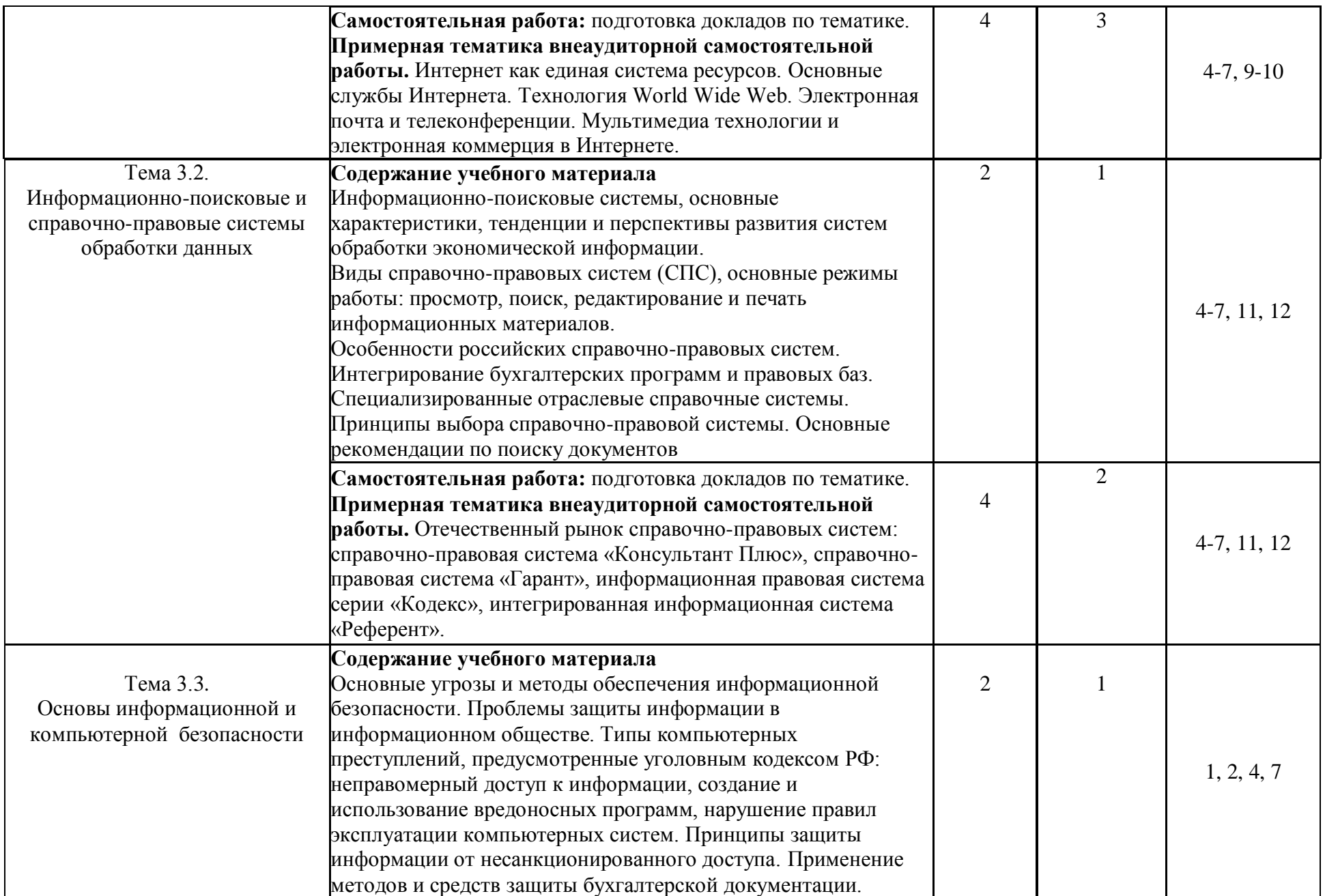

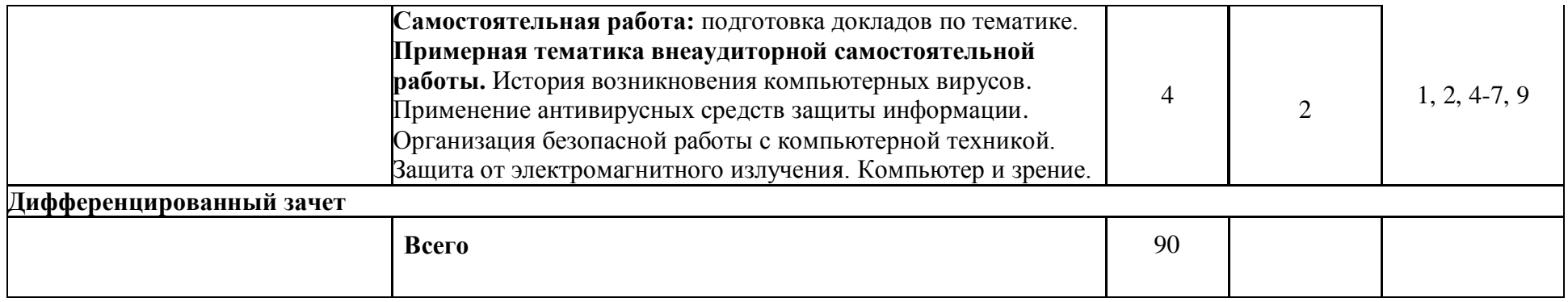

#### **3. УСЛОВИЯ РЕАЛИЗАЦИИ ПРОГРАММЫ ДИСЦИПЛИНЫ**

#### **3.1. Требования к минимальному материально-техническому обеспечению**

Реализация программы дисциплины требует наличия учебного кабинета «Информационные технологии в профессиональной деятельности».

#### **Оборудование учебного кабинета:**

- посадочные места по количеству обучающихся;

- рабочее место преподавателя;

- мультимедийная аппаратура (ноутбук, проектор, экран).

#### **Технические средства обучения:**

- микрокалькуляторы;

- персональные компьютеры.

#### **Электронно-библиотечная система:**

Доступ авторизированных пользователей через Интернет

- «ЭБС IPRbooks», ООО «Ай Пи Эр Медиа», договор №1812-17ед 44 от 12.07.2017. Срок действия: 12 календарных месяцев.

- ЭБС «Электронная библиотека технического вуза», ООО «Политехресурс», договор №1813-17 ед 44 от 12.07.2017. Срок действия: 12 календарных месяцев.

- ЭБС «Лань», ООО «Издательство Лань», договор № 1811-17 ед 44 от 12.07.2017 , договор № 1950-17 ед 44 от 04.08.2017. Срок действия: 12 календарных месяцев.

- «ЭБС elibrary», ООО «РУНЭБ», договор № 60-31 ЭА/17 «Об оказании услуг по предоставлению доступа к электронным изданиям» от 04.04.2017; дополнительное соглашение №1 (к договору № 60-31 ЭА/17 от 04.04.2016) от 05.04.2017. Срок действия: 12 календарных месяцев (доступ к подписке сохраняется в течение 9 лет по истечении срока договора).

#### **Доступ с компьютеров университетской сети**

- Коллекция российских журналов в полнотекстовом и электронном виде, Elibrary.ru http://Elibrary.ru/projects/subscription/rus\_titles\_open.asp.

#### **3.2. Учебно-методическое обеспечение обучения по дисциплине**

#### **Нормативные издания:**

1. Конституция Российской Федерации: офиц. текст: принята на всенародном голосовании 12 декабря 1993 г. с учетом поправок, внесенных законами РФ о поправках к Конституции РФ от 30 декабря 2008 г. № 6-ФКЗ и от 30 декабря 2008 г. № 7-ФКЗ

2. Гражданский кодекс Российской Федерации (часть первая): федер. закон от 30 ноября 1994 г. № 51-ФЗ (с изм. и доп.).

3. Об информации, информационных технологиях и о защите информации: федер. закон РФ от 27.07.2006 № 149 – ФЗ (с изм. и доп.).

#### **Основные учебные издания:**

4. Михеева Е.В. Информационные технологии в профессинальной деятельности экономиста и бухгалтера : учебное пособие для студ. Учебных учреждений сред. Проф. Образования / Е.В. Михеева, Е.Ю. Тарасова, О.И. Титова. -8- е изд., - М.: Издательский центр " Академия" Учебник, 2014. - 240с.

5. Косиненко Н.С. Информационные технологии в профессиональной деятельности [Электронный ресурс] : учебное пособие для СПО / Н.С. Косиненко, И.Г. Фризен. — Электрон. текстовые данные. — Саратов: Профобразование, 2017. — 303 c. — Режим доступа:<http://www.iprbookshop.ru/65730.html> — ЭБС «IPRbooks», по паролю

#### **Дополнительные учебные издания:**

6. Головицына М.В. Информационные технологии в экономике [Электронный ресурс] / М.В. Головицына. — Электрон. текстовые данные. — М. : Интернет-Университет

Информационных Технологий (ИНТУИТ), 2016. — 589 c. — Режим доступа: <http://www.iprbookshop.ru/52152.html> — ЭБС «IPRbooks», по паролю

7. Основы информационных технологий [Электронный ресурс] / С.В. Назаров [и др.]. — Электрон. текстовые данные. — М. : Интернет-Университет Информационных Технологий (ИНТУИТ), 2016. — 530 c. — Режим доступа: <http://www.iprbookshop.ru/52159.html> — ЭБС «IPRbooks», по паролю

8. Деев А.В. Автоматизация учета товаров [Электронный ресурс] : учебное пособие / А.В. Деев. — Электрон. текстовые данные. — Саратов: Изда-тельство «Вузовское образование», 2013. – 153 с. — Режим доступа:<http://www.iprbookshop.ru/11304.html> — ЭБС «IPRbooks», по паролю

#### **Интернет-ресурсы:**

9. [http://www.intuit.ru](http://www.intuit.ru/) - Интернет-университет информационных технологий (ИНТУИТ.ру)

10. [http://www.osp.ru](http://www.osp.ru/) – издательство «Открытые системы»: издания по информационным технологиям

11.<http://www.garant.ru/>— Информационная система ГАРАНТ.

12.<http://www.consultant.ru/> — Информационная система Консультант Плюс.

### **4. КОНТРОЛЬ И ОЦЕНКА РЕЗУЛЬТАТОВ ОСВОЕНИЯ ДИСЦИПЛИНЫ**

 Контроль и оценка результатов освоения дисциплины осуществляется в процессе проведения текущего контроля знаний, осуществляемого в виде тестирования, в форме устного и письменного опроса по контрольным вопросам соответствующих разделов, а также в ходе проведения итогового контроля в форме дифференцированного зачета по завершению курса.

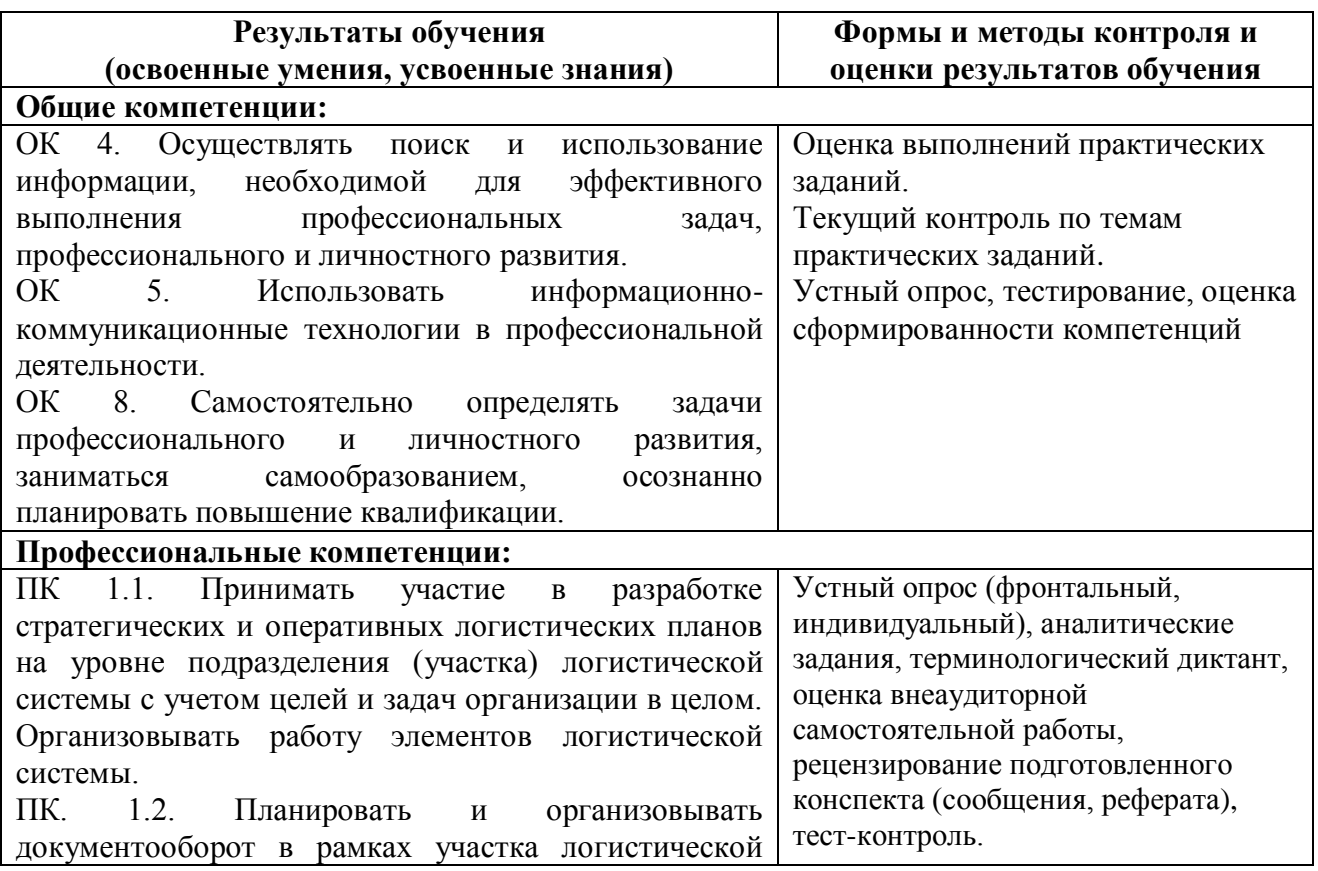

### **4.1. Формы и методы контроля и оценки результатов обучения**

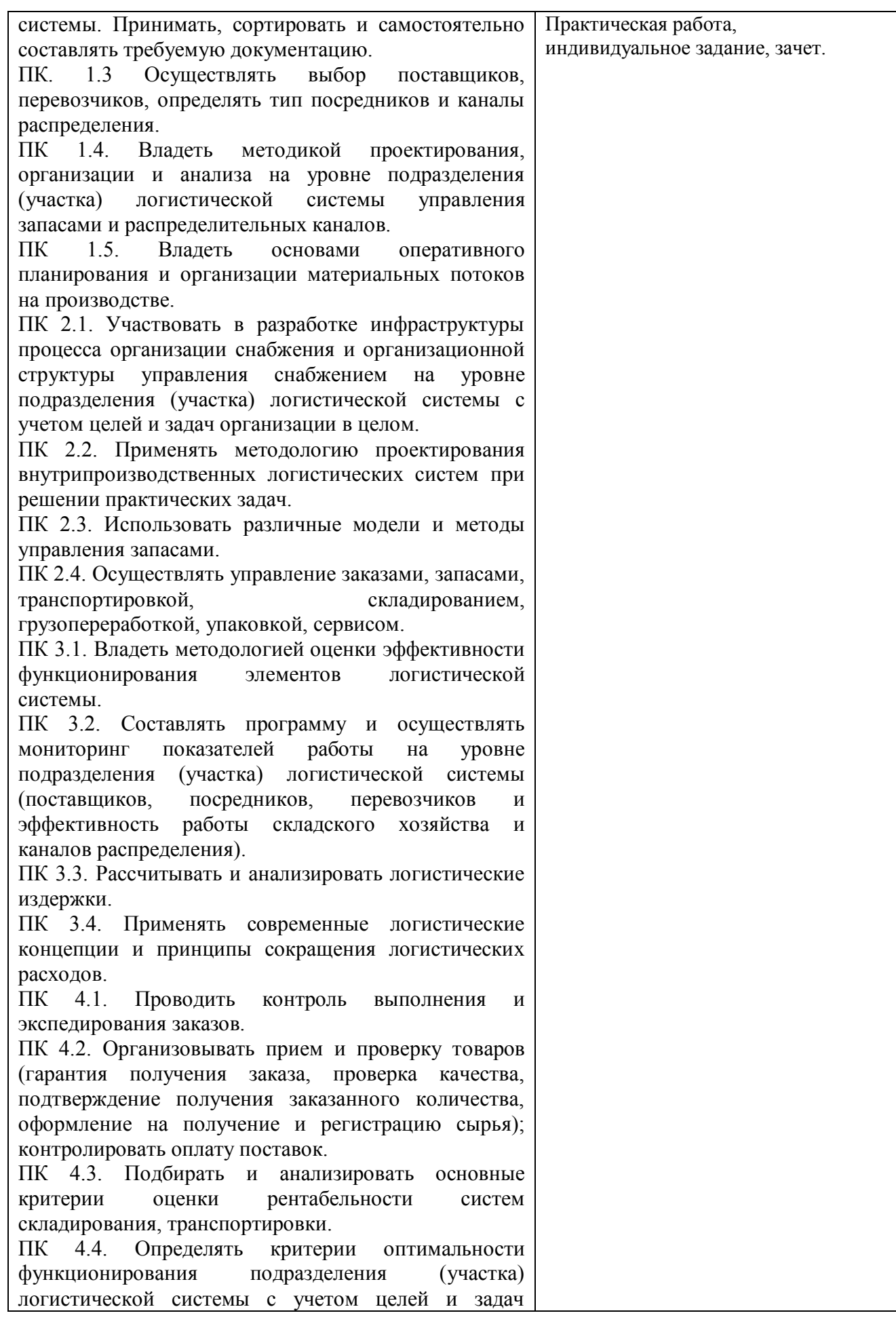

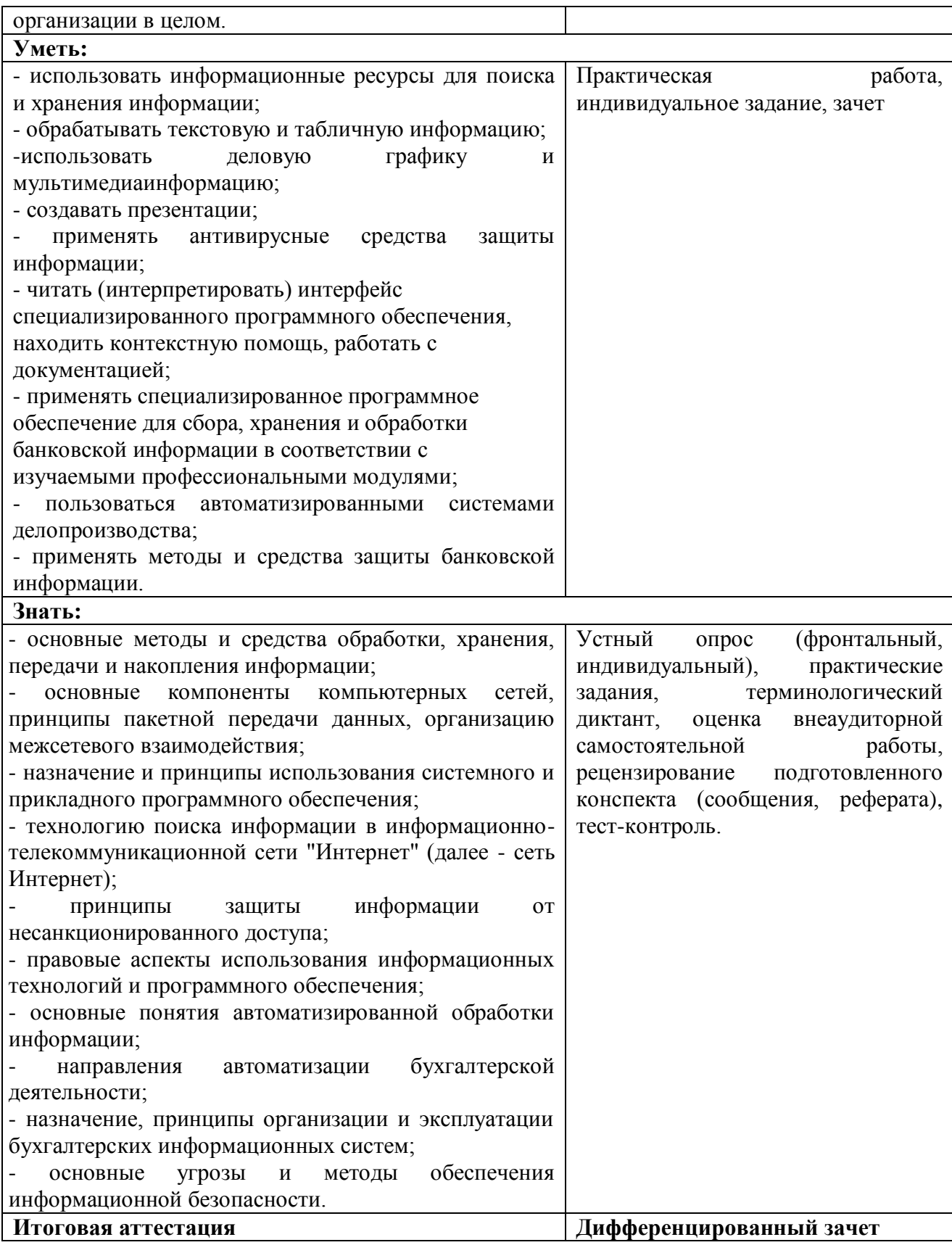

# **4.2. Фонд оценочных средств для проведения промежуточной аттестации обучающихся по дисциплине Показатели и критерии оценивания компетенций**

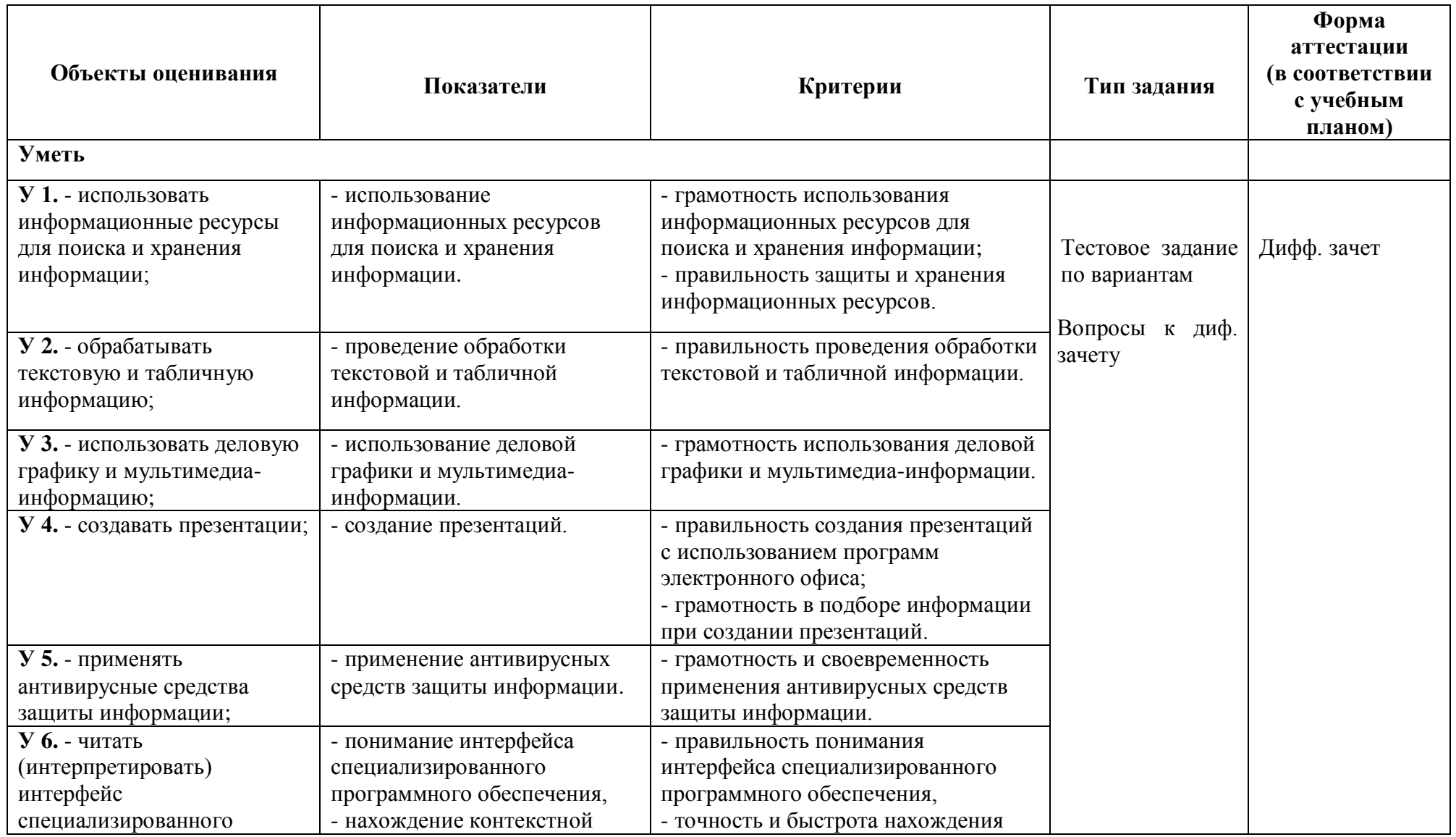

![](_page_17_Picture_387.jpeg)

![](_page_18_Picture_383.jpeg)

![](_page_19_Picture_316.jpeg)

![](_page_20_Picture_331.jpeg)

![](_page_21_Picture_341.jpeg)

![](_page_22_Picture_319.jpeg)

![](_page_23_Picture_307.jpeg)

### Итоговый контроль

Проводится по окончанию изучения курса дисциплины «Информационные технологии в профессиональной деятельности» в форме дифференцированного зачета.

#### Контрольные и тестовые задания

#### Вопросы (тесты) для дифференцированного зачета

#### Тест 1. Свойства информации

- 1. Как называют информацию, отражающую истинное положение дел?
	- 1) полезной
	- 2) достоверной
	- 3) полной
	- 4) объективной
- 2. Как называют информацию, достаточную для решения поставленной задачи?
	- 1) полной
	- 2) актуальной
	- 3) объективной
	- 4) эргономичной
- 3. Информацию, не зависящую от личного мнения кого-либо, можно назвать:
	- 1) полной
	- 2) актуальной
	- 3) объективной
	- 4) эргономичной
- 4. Информация, соответствующая запросам потребителя это:
	- 1) защищенная информация
	- 2) достоверная информация
	- 3) эргономичная информация
	- 4) полезная информация
- 5. Актуальность информации означает:
	- 1) важность для настоящего времени
	- 2) независимость от чьего-либо мнения
	- 3) удобство формы или объема
	- 4) возможность ее получения данным потребителем
- 6. Доступность информации означает:
	- 1) важность для настоящего времени
	- 2) независимость от чьего-либо мнения
	- 3) удобство формы или объема
	- 4) возможность ее получения данным потребителем
- 7. Защищенность информации означает:
	- 1) невозможность несанкционированного использования или изменения
	- 2) независимость от чьего-либо мнения
	- 3) удобство формы или объема
	- 4) возможность ее получения данным потребителем
- 8. Эргономичность информации означает:
	- 1) невозможность несанкционированного использования или изменения
	- 2) независимость от чьего-либо мнения
	- 3) удобство формы или объема
	- 4) возможность ее получения данным потребителем

### **Тест 2. Архитектура компьютера**

- 1. Вся информация может обрабатываться компьютером, если она представлена:
	- 1) в двоичной знаковой системе
	- 2) в десятичной знаковой системе
	- 3) в виде символов и чисел
	- 4) только в виде символов латинского алфавита
- 2. Данные это:
	- 1) информация, которая обрабатывается компьютером в двоичном компьютерном коде
	- 2) последовательность команд, которую выполняет компьютер в процессе обработки данных
	- 3) числовая и текстовая информация
	- 4) звуковая и графическая информация
- 3. Программа это:
	- 1) информация, которая обрабатывается компьютером в двоичном компьютерном коде
	- 2) последовательность команд, которую выполняет компьютер в процессе обработки данных
	- 3) числовая и текстовая информация
	- 4) звуковая и графическая информация
- 4. Обрабатывает данные в соответствии с заданной программой:
	- 1) процессор
	- 2) устройства ввода
	- 3) оперативная память
	- 4) устройства вывода
- 5. В процессе обработки программа и данные должны быть загружены:
	- 1) в оперативную память
	- 2) в постоянную память
	- 3) в долговременную память
	- 4) в кратковременную память.

#### **Тест 3. Программное обеспечение**

- 1. Программы, предназначенные для эксплуатации и технического обслуживания ПК: 1) системные
	-
	- 2) системы программирования
	- 3) прикладные
- 2. Операционные системы это … программы:
	- 1) системные
	- 2) системы программирования
	- 3) прикладные
- 3. Драйверы устройств это … программы:
	- 1) системные
	- 2) системы программирования
	- 3) прикладные
- 4. Антивирусные программы это … программы:
	- 1) системные
	- 2) системы программирования
	- 3) прикладные

5. Программы, которые пользователь использует для решения различных задач, не прибегая к программированию:

- 1) системные
- 2) системы программирования
- 3) прикладные
- 6. Текстовые редакторы это ... программы:
	- 1) системные
	- 2) системы программирования
	- 3) прикладные
- 7. Графические редакторы это ... программы:
	- 1) системные
	- 2) системы программирования
	- 3) прикладные
- 8. Электронные таблицы это ... программы:
	- 1) системные
	- 2) системы программирования
	- 3) прикладные
- 9. Системы управления базами данных это ... программы:
	- 1) системные
	- 2) системы программирования
	- 3) прикладные
- 10. Программы, предназначенные для разработки и эксплуатации других программ:
	- 1) системные
	- 2) системы программирования
	- 3) прикладные
- 11. К программам специального назначения не относятся:
	- 1) бухгалтерские программы
	- 2) экспертные системы
	- 3) системы автоматизированного проектирования
	- 4) текстовые редакторы
- 12. Программа, управляющая работой устройства:
	- 1) текстовый редактор
	- 2) электронная таблица
	- 3) драйвер
	- 4) антивирусная программа.

### Тест 4. Операционная система Windows

- 1. Приложение выгружается из оперативной памяти и прекращает свою работу, если:
	- 1) запустить другое приложение
	- 2) свернуть окно приложения
	- 3) закрыть окно приложения
	- 4) переключиться в другое окно
- 2. Панель задач служит для:
	- 1) переключения между запущенными приложениями;
	- 2) завершения работы Windows
	- 3) обмена данными между приложениями
	- 4) просмотра каталогов
- 3. Найдите неверный пункт.

Активное окно:

- 1) не меняет своих размеров
- 2) располагается поверх других окон
- 3) заголовок выделен ярким цветом
- 4. В каком варианте представления выводится диалоговое окно?
	- 1) значок
	- 2) в любом варианте
	- 3) нормальном
- 4) полноэкранном
- 5. Файл это:
	- 1) единица измерения информации
	- 2) программа или данные на диске, имеющие имя
	- 3) программа в оперативной памяти
	- 4) текст, распечатанный на принтере
- 6. Поименованная совокупность файлов и подкаталогов это:
	- $1)$  файл
	- $2)$  папка
	- 3) ярлык
	- 4) программа
- 7. Файл, содержащий ссылку на представляемый объект:
	- 1) документ
	- $2)$  папка
	- 3) ярлык
	- 4) приложение
- 8. В каком варианте представления можно перемещать окно и изменять его размеры?
	- 1) в полноэкранном
	- 2) в нормальном
	- 3) в свернутом в значок
- 9. Меню, которое появляется при нажатии на кнопку Пуск:
	- 1) главное меню
	- 2) контекстное меню
	- 3) основное меню
	- 4) системное меню
- 10. Меню для данного объекта появляется при щелчке на правую кнопку:
	- 1) главное меню
	- 2) контекстное меню
	- 3) основное меню
	- 4) системное меню
- 11. Вторая строка любого открытого окна:
	- 1) главное меню
	- 2) контекстное меню
	- 3) основное меню
	- 4) системное меню.

### Тест 5. Текстовый редактор

- 1. Абзац это:
	- 1) фрагмент текста, заканчивающийся нажатием на клавишу Enter
	- 2) текст, начинающийся с отступа
	- 3) текст, начинающийся несколькими пробелами
	- 4) одна строка текста
- 2. Для сохранения нового документа нужно выбрать команду:
	- 1) Файл Сохранить...
	- 2) Файл Сохранить как...
- 3) можно выбрать любую из команд Файл Сохранить или Файл Сохранить как... 3. Чтобы сохранить документ под другим именем или в другом месте, нужно выбрать

команду:

- 1) Файл Сохранить...
- 2) Файл Сохранить как...
- 3) можно выбрать любую из команд Файл Сохранить или Файл Сохранить как...
- 4. К операциям форматирования абзаца относятся:
	- 1) выравнивание, межстрочный интервал, задание отступа
	- 2) начертание, размер, цвет, тип шрифта
	- 3) удаление символов
	- 4) копирование фрагментов текста
- 5. К операциям форматирования символов относятся:
	- 1) выравнивание, межстрочный интервал, задание отступа
	- 2) начертание, размер, цвет, тип шрифта
	- 3) удаление символов
	- 4) копирование фрагментов текста
- 6. Какие команды заносят фрагмент текста в буфер?
	- 1) вырезать, копировать
	- 2) вырезать
	- 3) копировать
	- 4) вставить
	- 5) удалить
- 7. Пробел ставится:
	- 1) с двух сторон от знака препинания
	- 2) перед знаком препинания
	- 3) после знака препинания
- 8. В какой из строк ошибочное оформление многоточия?
	- 1) каждый… Первое слово.
	- 2) Победа!..
	- 3) Который час..?
	- 4) Ошибок нет
- 9. При использовании кавычек:
	- 1) их выделяют пробелами
	- 2) пишут без пробелов
	- 3) после них ставят пробел
	- 4) пишут слитно со словом, которое они заключают
- 10. Если знак черточка выделен пробелами, то он используется:
	- 1) как дефис
	- 2) как знак переноса
	- 3) для обозначения прямой речи
	- 4) как тире
- 11. Шрифт без засечек называется:
	- 1) рубленый
	- 2) пропорциональный
	- 3) моноширинный
	- 4) растровый
	- 5) векторный
- 12. Разные символы шрифта имеют разную ширину это шрифт:
	- 1) рубленый
	- 2) пропорциональный
	- 3) моноширинный
	- 4) растровый
	- 5) векторный
- 13. Все символы шрифта имеют одинаковую ширину это шрифт:
	- 1) рубленый
	- 2) пропорциональный
	- 3) моноширинный
	- 4) растровый

5) векторный

- 14. Какой шрифт хранится в виде набора пикселей, из которых состоят символы?
	- 1) рубленый
	- 2) пропорциональный
	- 3) моноширинный
	- 4) растровый
	- 5) векторный

15. В каком шрифте используется способ задания конфигурации символов с помощью **BekTODOB?** 

1) в рубленом

2) в пропорциональном

3) в моноширинном

4) в растровом

5) в векторном

16. Для форматирования абзаца нужно выбрать команду:

- 1) Формат Абзац...
- 2) Формат Шрифт ...
- 3) Вставка Символ...
- 4) Вил Разметка страницы
- 5) Файл Параметры страницы...
- 17. Для форматирования шрифта нужно выбрать команду:
	- 1) Формат Абзац...
	- 2) Формат Шрифт ...
	- 3) Вставка Символ...
	- 4) Вид Разметка страницы
	- 5) Файл Параметры страницы...

### Тест 6. Технология обработки числовых данных

1. Электронная таблица - это:

1) приложение, хранящее и обрабатывающее данные в прямоугольных таблицах и предназначенное для автоматизации расчетов

- 2) программные средства, осуществляющие поиск информации
- 3) приложение, предназначенное для сбора, хранения, обработки и передачи информации
- 4) приложение, предназначенное для набора и печати таблиц

2. Документ в электронной таблице называется:

- 1) рабочая книга
- 2) рабочий лист
- 3) таблица
- 4) ячейка
- 3. Рабочая книга состоит из:
	- 1) строк и столбцов
	- 2) рабочих листов
	- 3) таблиц
	- 4) ячеек

4. В электронной таблице буквами А, В, ... обозначаются:

- 1) строки
- 2) столбны
- 3) ячейки
- 4) нет таких обозначений
- 5. В электронной таблице числами 1, 2, ... обозначаются:
	- 1) строки
	- 2) столбцы

3) ячейки

- 4) нет таких обозначений
- 6. В электронной таблице А1, В4 это обозначения:
	- $1)$  строк
	- 2) столбцов
	- $3)$  ячеек
	- 4) нет таких обозначений
- 7. Данные в электронных таблицах это только:
	- 1) текст, число и формула
	- 2) текст и число
	- 3) формула
	- 4) число и формула
- 8. Какие данные не могут находиться в ячейке:
	- $1)$  формула
	- $2)$  лист
	- $3)$  текст
	- 4) число
- 9. В ячейку введены символы A1+B1. Как Excel воспримет эту информацию? 1) ошибка
	- 2) формула
	- $3)$  текст
	- 4) число
- 10. В ячейку введены символы = A1+Б1. Как Excel воспримет эту информацию? 1) ошибка
	- 2) формула
	- $3)$  текст
	- 4) число
- 11. В ячейку введены символы = ВЗ\*СЗ. Как Excel воспримет эту информацию? 1) ошибка
	- 2) формула
	- $3)$  текст
	- 4) число
- 12. Какая формула содержит ошибку?
	- $1) = H9*3$ 
		- $2) = S6*1,609/S4$
		- $3) = 7A1 + 1$
		- $4) = 1/(1-F3*2+F5/3)$
		- 5) нет ошибок
- 13. Какая формула содержит ошибку?
	- $1) = 2(A1+B1)$
	- $2) = N45 * N46$
	- $3) = F15^2$
	- $4) = (A1+B1)/(A2+B2)$
	- 5) нет ошибок
- 14. Адрес какой ячейки является относительным?
	- 1) F\$9
	- $2)$  D<sub>4</sub>
	- 3) \$B\$7
- 15. Адрес какой ячейки является абсолютным?
	- $A: $3$  $\left( \right)$
	- $(2)$ **SFS3**
	- $3)$ \$8\$D

4) A6

16. Сколько ячеек содержит выделенная область А2:С4?

- 1) 8
- 2) 6
- 3) 7
- 4) 9

17. В ячейки D5, D6, E5, E6 введены соответственно числа: 8, 3, 5, 2. В ячейке G3 введена формула =СУММ(D5:E6). Какое число будет в ячейке G3?

- 1) 16
- 2) 4
- 3) 24
- 4) 18

## **Тест 7. Технология работы с базой данных**

- 1. Базы данных это:
	- 1) набор сведений, организованный по определенным правилам и представленный в виде, пригодном для обработки автоматическими средствами
	- 2) программные средства, позволяющие организовывать информацию в виде таблиц
	- 3) программные средства, осуществляющие поиск информации
	- 4) программно-аппаратный комплекс, предназначенный для сбора, хранения, обработки и передачи информации
- 2. Информационная система это:
	- 1) набор сведений, организованный по определенным правилам и представленный в виде, пригодном для обработки автоматическими средствами
	- 2) программные средства, позволяющие организовывать информацию в виде таблиц
	- 3) программные средства, осуществляющие поиск информации
	- 4) программно-аппаратный комплекс, предназначенный для сбора, хранения, обработки и передачи информации
- 3. Система управления базами данных (СУБД) это:
	- 1) набор сведений, организованный по определенным правилам и представленный в виде, пригодном для обработки автоматическими средствами
	- 2) программные средства, позволяющие организовывать информацию в виде таблиц
	- 3) программа, позволяющая создавать базы данных, а также обеспечивающая обработку (сортировку) и поиск данных
	- 4) программно-аппаратный комплекс, предназначенный для сбора, хранения, обработки и передачи информации
- 4. Вся информация в БД хранится в виде:
	- 1) таблиц
	- 2) запросов
	- $3)$   $\phi$ <sub>o</sub> $\phi$  $\phi$
	- 4) отчетов
	- 5) макросов
	- 6) модулей
- 5. Выбрать информацию, удовлетворяющую определенным условиям, можно с помощью:
	- 1) таблиц
	- 2) запросов
	- 3) форм
	- 4) отчетов
	- 5) макросов
	- 6) модулей
- 6. Отобразить данные в более удобном для восприятия виде можно с помощью:
- 1) таблиц
- 2) запросов
- $3)$  форм
- 4) отчетов
- 5) макросов
- 6) модулей
- 7. Для печати данных в красиво оформленном виде служат:
	- 1) таблицы
	- 2) запросы
	- $3)$  формы
	- 4) отчеты
	- 5) макросы
	- 6) модули

### Тест 8. Передача информации. Локальные компьютерные сети

- 1. Компьютеры одной организации, связанные каналами передачи информации для совместного использования общих ресурсов и периферийных устройств и находящиеся в одном здании, называют сетью:
	- 1) региональной
	- 2) территориальной
	- 3) локальной
	- 4) глобальной
- 2. Компьютер, предоставляющий свои ресурсы другим компьютерам при совместной работе, называется:
	- 1) коммутатором
	- 2) сервером
	- 3) модемом
	- 4) алаптером
- 3. Вариант соединения компьютеров между собой, когда кабель проходит от одного компьютера к другому, последовательно соединяя компьютеры и периферийные устройства между собой - это:
	- 1) линейная шина
	- 2) соединение типа «звезда»
	- 3) древовидная топология
- 4. Выберите правильные ответы:
	- 1) Каждый компьютер, подключенный к локальной сети, должен иметь сетевую карту
	- 2) Одноранговые сети используются в том случае, если в локальной сети более 10 компьютеров
	- 3) Сервер это мощный компьютер, необходимый для более надежной работы локальной сети
- 4) Сеть на основе сервера когда все компьютеры локальной сети равноправны
- 5. Выберите домен верхнего уровня в Интернете, принадлежащий России:
	- $1)$  ra
	- $2)$  ro
	- $3)$  rus
	- $4)$  ru
- 6. Интернет это:
	- 1) локальная сеть
	- 2) корпоративная сеть
	- 3) глобальная сеть
	- 4) региональная сеть
- 7. Для работы в сети через телефонный канал связи к компьютеру подключают:
	- 1) адаптер
	- $2)$  сервер
	- 3) модем
	- 4) коммутатор
- 8. Модем это ..., согласующее работу ... и телефонной сети. Вместо каждого многоточия вставьте соответствующие слова:
	- 1) устройство; программы
	- 2) программа; компьютера
	- 3) программное обеспечение; компьютера
	- 4) устройство; дисковода
	- 5) устройство; компьютера
- 9. Чтобы соединить два компьютера по телефонным линиям, необходимо иметь:
	- 1) модем на одном из компьютеров
	- 2) модем и специальное программное обеспечение на одном из компьютеров
	- 3) по модему на каждом компьютере
	- 4) по модему на каждом компьютере и специальное программное обеспечение
	- 5) по два модема на каждом компьютере (настроенных, соответственно, на прием и передачу) и специальное программное обеспечение
- 10. Сети, объединяющие компьютеры в пределах одного региона:
	- 1) локальные
	- 2) региональные
	- 3) корпоративные
	- 4) почтовые
- 11. Сети, объединяющие компьютеры в пределах одной отрасли, корпорации:
	- 1) локальные
	- 2) региональные
	- 3) корпоративные
	- 4) почтовые
- 12. Компьютер, находящийся в состоянии постоянного подключения к сети:
	- 1) хост-компьютер (узел)
	- 2) провайдер
	- $3)$  сервер
	- 4) домен
- 13. Организация-владелец узла глобальной сети:
	- 1) хост-компьютер (узел)
	- 2) провайдер
	- $3)$  cepbep
	- 4) домен
- 14. Программное обеспечение, занимающееся обслуживанием разнообразных информационных услуг сети:
	- 1) базовое ПО
	- 2) сервер-программа
	- 3) клиент-программа
- 15. Internet Explorer  $\sigma$ 
	- 1) базовое ПО
	- 2) сервер-программа
	- 3) клиент-программа

# **Методические материалы**

### **Перечень практических и лабораторных работ по дисциплине ЕН.02 Информационные технологии в профессиональной деятельности**

![](_page_34_Picture_361.jpeg)

![](_page_35_Picture_412.jpeg)

![](_page_36_Picture_353.jpeg)

# **Тематический план самостоятельной работы**

![](_page_36_Picture_354.jpeg)

![](_page_37_Picture_410.jpeg)

![](_page_38_Picture_95.jpeg)

#### **РЕЦЕНЗИЯ**

#### на рабочую программу

дисциплина ЕН.2 Информационные технологии в профессиональной леятельности

специальность 38.02.03 Операционная деятельность в логистике базовый уровень подготовки

Представленная на рецензию рабочая программа дисциплины ЕН.2 Информационные технологии в профессиональной деятельности по структуре соответствует типовым требованиям к рабочей программе.

Содержание учебного материала соответствует требованиям ФГОС СПО по специальности 38.02.03 Операционная деятельность в логистике.

Предусмотренные программой разделы, темы, практические работы, задания для самостоятельной работы студентов позволяют сформировать у обучающихся знания, умения, общие и профессиональные компетенции в соответствии с требованиями ФГОС СПО.

Количество часов по темам и разделам распределено рационально. Указанные в программе формы и методы контроля и оценки результатов обучения позволяют контролировать уровень освоения обучающимися знаний, умений, общих и профессиональных компетенций.

В программе использованы разнообразные формы организации учебной деятельности обучающихся.

Реализация программы основана на применении современных информационных и педагогических технологий.

В программе используется литература, изданная в течение 5 лет.

Рабочая программа дисциплины может быть рекомендована к использованию учебном процессе получения  $\mathbf{B}$ для среднего профессионального образования по специальности 38.02.03 Операционная деятельность в логистике.

PELLEHBEHT: TORUKOL Traber fueucatholen geyent Karama. Folsomuchow (ФИО, должность, звание, место работы, подписы) certemolyts, K.T.H. **Donno J.J. Joancobo** *<u><i><u>Исначальника</u>*</u> отдела кадр